## **CLASSIFIED TIME SHEET REGULAR AND PART-TIME EMPLOYEES**

**Laney College**  900 Fallon Street

Oakland, CA 94607

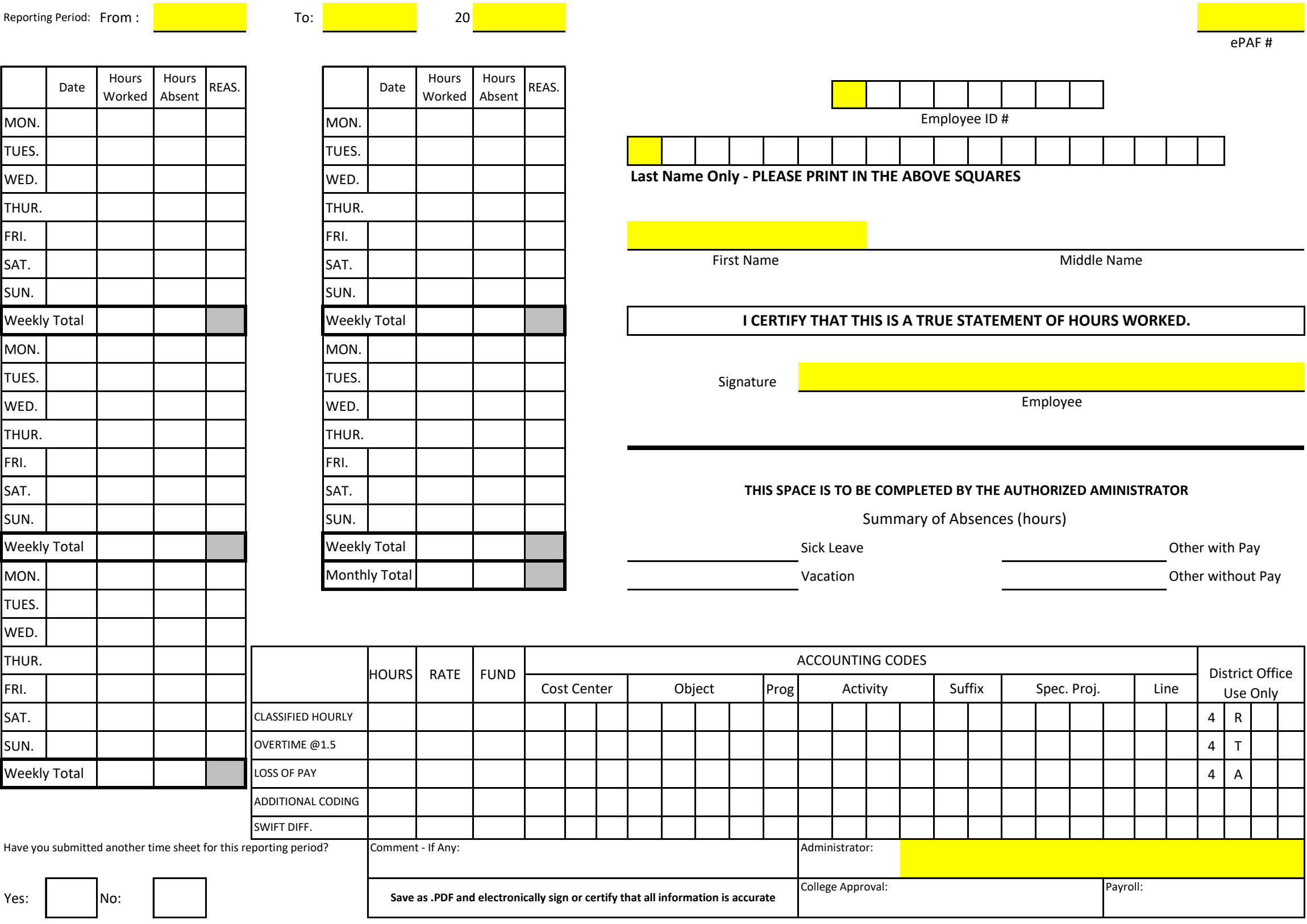